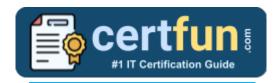

## Splunk SPLK-2001

Splunk Enterprise Developer Certification Questions & Answers

Get Instant Access to Vital Exam Acing Materials | Study Guide | Sample Questions | Practice Test

**SPLK-2001** 

Splunk Certified Developer

56 Questions Exam - 700 / 1000 Cut Score - Duration of 60 minutes

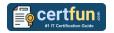

### **Table of Contents:**

| Discover More about the Splunk SPLK-2001  Certification                   | . 2 |
|---------------------------------------------------------------------------|-----|
| Splunk SPLK-2001 Enterprise Developer Certification Details:              | . 2 |
| Splunk SPLK-2001 Syllabus:                                                | . 2 |
| Broaden Your Knowledge with Splunk SPLK-2001 Sample Questions:            | . 4 |
| Avail the Study Guide to Pass Splunk SPLK-2001 Enterprise Developer Exam: | . 7 |
| Career Benefits:                                                          | . 7 |

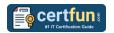

## Discover More about the Splunk SPLK-2001 Certification

Are you interested in passing the Splunk SPLK-2001 exam? First discover, who benefits from the SPLK-2001 certification. The SPLK-2001 is suitable for a candidate if he wants to learn about Enterprise. Passing the SPLK-2001 exam earns you the Splunk Certified Developer title.

While preparing for the SPLK-2001 exam, many candidates struggle to get the necessary materials. But do not worry; your struggling days are over. The SPLK-2001 PDF contains some of the most valuable preparation tips and the details and instant access to useful <u>SPLK-2001 study materials just at one click.</u>

## Splunk SPLK-2001 Enterprise Developer Certification Details:

| Exam Name           | Splunk Certified Developer                   |
|---------------------|----------------------------------------------|
| Exam Code           | SPLK-2001                                    |
| Exam Price          | \$130 (USD)                                  |
| Duration            | 60 mins                                      |
| Number of Questions | 56                                           |
| Passing Score       | 700 / 1000                                   |
| Pooks / Training    | Building Splunk Apps                         |
| Books / Training    | Developing with Splunk's REST API            |
| Schedule Exam       | Pearson VUE                                  |
| Sample Questions    | Splunk Developer Sample Questions            |
| Practice Exam       | Splunk SPLK-2001 Certification Practice Exam |

### Splunk SPLK-2001 Syllabus:

| Topic               | Details                             | Weights     |
|---------------------|-------------------------------------|-------------|
|                     | - Explain how tokens work           | 5%          |
|                     | - Define types of token filters     | 570         |
| Improve Performance | - Use the tstats command            | E0/         |
|                     | - Use global searches               | 5%          |
| Customize           | - Customize panel link buttons      | <b>5</b> 0/ |
| Dashboards          | - Set panel refresh and delay times | 5%          |

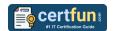

| Topic                                         | Details                                                                                                    | Weights |
|-----------------------------------------------|----------------------------------------------------------------------------------------------------|---------|
| Use Event Handlers                            | <ul><li>Identify types of event handlers</li><li>Describe event actions</li></ul>                                                                                                    | 5%      |
| Add Drilldowns                                | <ul><li>Define types of drilldowns</li><li>Identify predefined tokens</li></ul>                                                                                                    | 5%      |
| Add Advanced<br>Visualizations &<br>Behaviors | <ul><li>Describe simple XML extensions</li><li>Describe Splunk Custom Visualizations</li></ul>                                                                                                    | 5%      |
| Planning App<br>Development                   | <ul><li>Describe ways to monitor app</li><li>performance</li><li>Identify useful Splunk log files</li><li>Describe security best practices</li></ul>                                                                                               | 10%     |
| Creating Apps                                 | <ul><li>Define the app directory structure</li><li>Describe app permissions</li></ul>                                                                                                    | 5%      |
| Adding Data                                   | <ul><li>List types of data inputs</li><li>Describe add-ons</li></ul>                                                                                                    | 5%      |
| Creating a KV Store                           | <ul> <li>Define what is a KV Store</li> <li>Describe KV Store lookup</li> <li>Create a KV Store collection</li> <li>Search a KV Store collection</li> <li>Update content in a KV Store collection</li> <li>Delete a KV Store collection</li> </ul> | 5%      |
| Packaging Apps                                | <ul> <li>Describe the difference between local and default directories</li> </ul>                                                                                                    | 5%      |
| Introduction to the<br>Splunk REST API        | <ul> <li>Describe the REST URI format</li> <li>Identify which Splunk server to connect to (e.g., search head, indexer, forwarder)</li> <li>Identify where REST logging occurs</li> <li>Describe authentication methods</li> </ul>                  | 5%      |
| Namespaces and<br>Object Management           | <ul> <li>Describe namespaces and why they matter</li> <li>Describe how the servicesNS is used with namespaces and REST endpoints</li> <li>Describe access control lists</li> <li>Update access control lists</li> </ul>                            | 10%     |
| Parsing REST Output                           | <ul> <li>Describe how the Splunk REST API uses</li> <li>Atom Syndication</li> <li>Describe the entry element</li> <li>Describe the content element</li> <li>Describe how to control the output format</li> </ul>                                   | 5%      |
| Searching                                     | <ul> <li>Describe the importance of specifying fields in a search</li> <li>Describe options for specifying a search time range</li> </ul>                                                                                                    | 10%     |

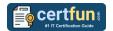

| Topic                  | Details                                                                                                    | Weights |
|------------------------|----------------------------------------------------------------------------------------------------|---------|
|                        | - Describe oneshot, normal, and export                                                                                                    |         |
|                        | searches                                                                                                    |         |
|                        | - Describe search jobs                                                                                                    |         |
|                        | - Create and manage search jobs                                                                                                    |         |
|                        | <ul> <li>Describe ways to improve search<br/>performance</li> </ul>                                                                                                    |         |
| Writing Data to Splunk | - Identify some options that are available when creating an index - Create and manage indexes - Describe the Splunk HTTP Event Collector (HEC) - Describe HEC tokens and how they are used - Describe indexer acknowledgement - Create and use HEC tokens to get data into Splunk | 10%     |

# Broaden Your Knowledge with Splunk SPLK-2001 Sample Questions:

#### Question: 1

How can event logs be collected from a remote Windows machine using a standard Splunk installation and no customization? (Select all that apply.)

- a) By configuring a WMI input.
- b) By using HTTP event collector.
- c) By using a Windows heavy forwarder.
- d) By using a Windows universal forwarder.

Answer: a, d

#### **Question: 2**

For a KV store, a lookup stanza in the transforms.conf file must contain which of the following?

(Select all that apply.)

- a) collection
- b) external\_type
- c) fields\_list
- d) internal\_type

Answer: a, c

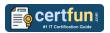

#### **Question: 3**

Data can be added to a KV store collection in which of the following format(s)?

- a) JSON
- b) JSON, XML
- c) JSON, XML, CSV
- d) JSON, XML, CSV, TXT

Answer: a

#### **Question: 4**

Simple XML extensions can be used for which of the following file types?

- a) JS, CSS
- b) CSS, EXE
- c) JS, CSS, DOC
- d) CSS, HTML, JS

Answer: a

#### **Question: 5**

After updating a dashboard in myApp, a Splunk admin moves myApp to a different Splunk instance. After logging in to the new instance, the dashboard is not seen. What could have happened?

(Select all that apply.)

- a) The dashboard's permissions were set to private.
- b) User role permissions are different on the new instance.
- c) The admin deleted the myApp/local directory before packaging.
- d) Changes were placed in: \$SPLUNK\_HOME/etc/apps/search/default/data/ui/nav

Answer: a, b

#### **Question: 6**

When added to an app's default.meta file, which of the following makes one of its views available to other apps?

- a) export = app
- b) export = system
- c) export = view
- d) export = none

Answer: b

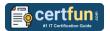

#### **Question: 7**

To stop a search job with a sid of 1519670895.34, which REST request should be used?

- a) /services/search/jobs/1519670895.34/command -d action=stop
- b) /services/search/jobs/1519670895.34/command -d action=remove
- c) /services/search/jobs/1519670895.34/control -d action=cancel
- d) /services/search/jobs/1519670895.34/control -d action=delete

Answer: c

#### **Question: 8**

What is a global search?

- a) A scheduled search or report shared for use in multiple dashboards
- b) A search with tokens that have defaults set to all indexes or sources
- c) An inline search or report on a dashboard to provide input for post-process searches
- d) A single base search with post-process searches that populate all panels on a dashboard.

Answer: d

#### **Question: 9**

Log files related to Splunk REST calls can be found in which indexes?

(Select all that apply.)

- a) \_audit
- b) \_internal
- c) \_thefishbucket
- d) \_blocksignature

Answer: a, b

#### **Question: 10**

Which of the following describes a Splunk custom visualization?

- a) A visualization with custom colors.
- b) Any visualization available in Splunk.
- c) A visualization in Splunk modified by the user.
- d) A visualization that uses the Splunk Custom Visualization API.

Answer: d

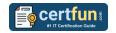

## Avail the Study Guide to Pass Splunk SPLK-2001 Enterprise Developer Exam:

- Find out about the SPLK-2001 syllabus topics. Visiting the official site
  offers an idea about the exam structure and other important study
  resources. Going through the syllabus topics help to plan the exam in an
  organized manner.
- Once you are done exploring the <u>Splunk SPLK-2001 syllabus</u>, it is time to plan for studying and covering the syllabus topics from the core. Chalk out the best plan for yourself to cover each part of the syllabus in a hasslefree manner.
- A study schedule helps you to stay calm throughout your exam preparation. It should contain your materials and thoughts like study hours, number of topics for daily studying mentioned on it. The best bet to clear the exam is to follow your schedule rigorously.
- The candidate should not miss out on the scope to learn from the <u>Enterprise Developer training</u>. Joining the Splunk provided training for this Splunk certification exam helps a candidate to strengthen his practical knowledge base from the certification.
- Learning about the probable questions and gaining knowledge regarding the exam structure helps a lot. Go through the <u>Splunk SPLK-2001</u> <u>sample questions</u> and boost your knowledge
- Make yourself a pro through online practicing the syllabus topics. SPLK-2001 practice tests would guide you on your strengths and weaknesses regarding the syllabus topics. Through rigorous practicing, you can improve the weaker sections too. Learn well about time management during exam and become confident gradually with practice tests.

#### **Career Benefits:**

Passing the Splunk SPLK-2001 exam, helps a candidate to prosper highly in his career. Having the certification on the resume adds to the candidate's benefit and helps to get the best opportunities.

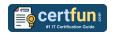

### Here Is the Trusted Practice Test for the Splunk SPLK-2001 Certification

CertFun.Com is here with all the necessary details regarding the SPLK-2001 exam. We provide authentic practice tests for the SPLK-2001 exam. What do you gain from these practice tests? You get to experience the real exam-like questions made by industry experts and get a scope to improve your performance in the actual exam. Rely on CertFun.Com for rigorous, unlimited two-month attempts on the <a href="SPLK-2001 practice tests">SPLK-2001 practice tests</a>, and gradually build your confidence. Rigorous practice made many aspirants successful and made their journey easy towards grabbing the Splunk Certified Developer.

Start Online practice of Splunk SPLK-2001 Exam by visiting URL <a href="https://www.certfun.com/splunk/splk-2001-splunk-certified-developer">https://www.certfun.com/splunk/splk-2001-splunk-certified-developer</a>